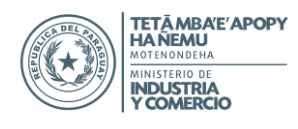

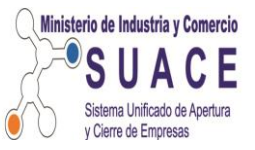

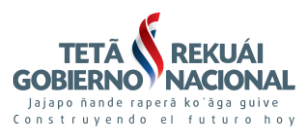

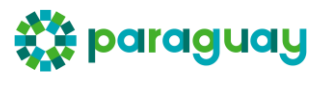

### **SOLICITUD DICTAMEN DE LA ABOGACIA DEL TESORO-TRÁMITE PREFERENCIAL A TRÁVES DEL SUACE**

# **PASOS A SEGUIR**

**Paso 1**

Ingresar a la página web de la Abogacía del Tesoro: www.abogacia.gov.py

### **Paso 2**

#### Ingresar en la Sección **TRÁMITES ELECTRÓNICOS**

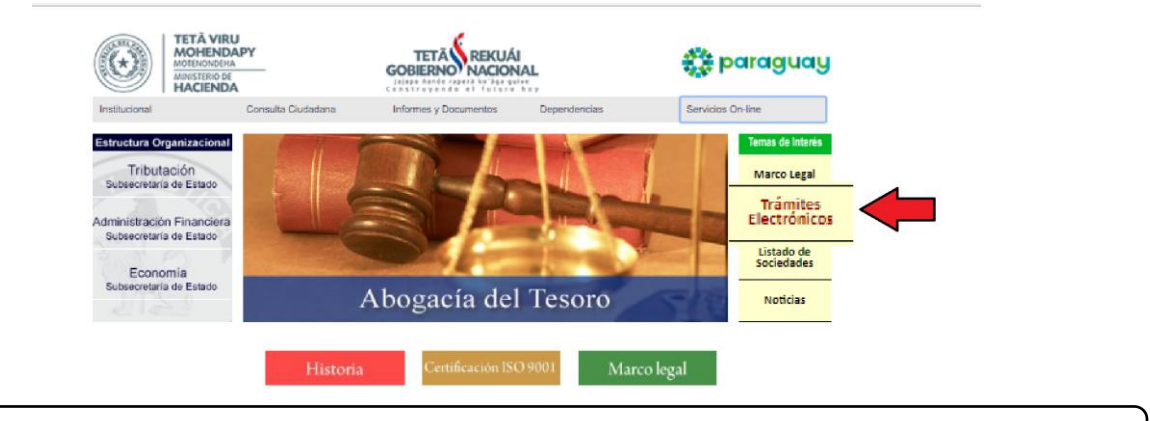

**Paso 3**

Departamento de Registro y Fiscalización de Sociedades (DRFS)

#### Ingresar en **ACCEDER AL SISTEMA**

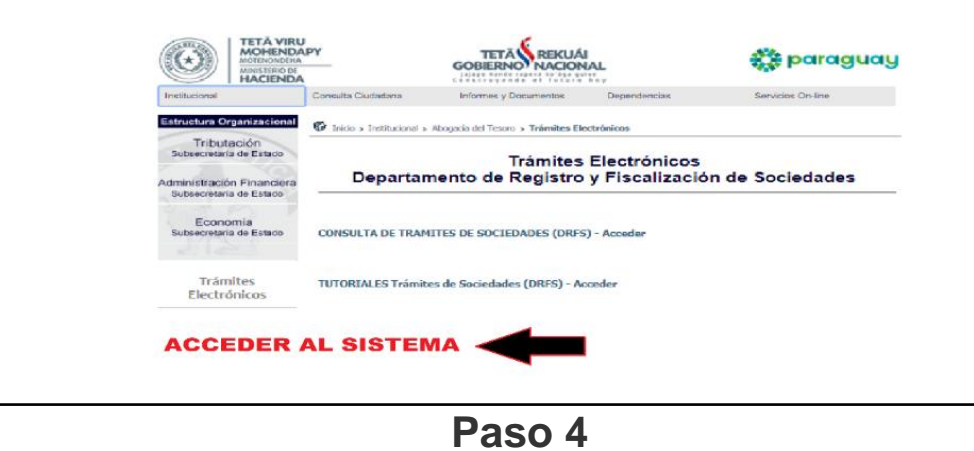

### INICIAR LA SESIÓN con **Usuario y Contraseña**.

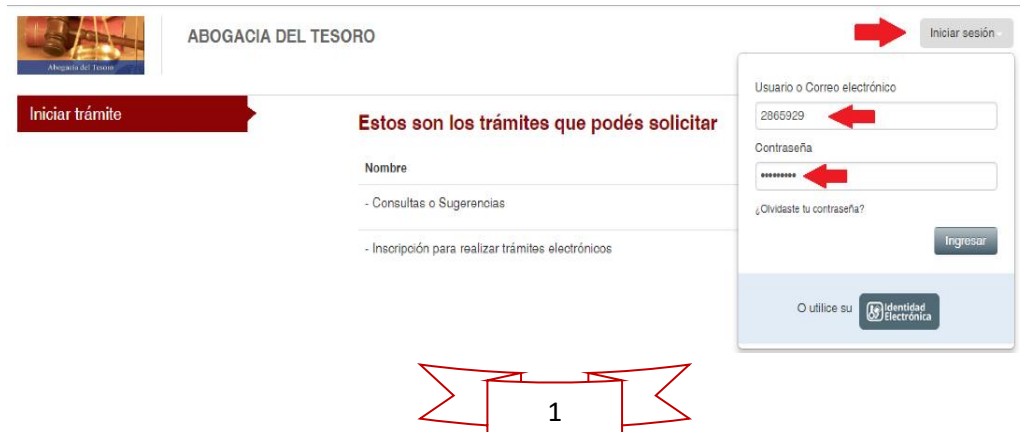

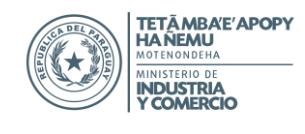

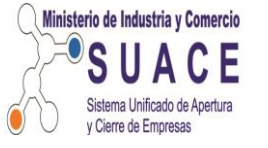

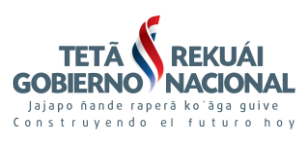

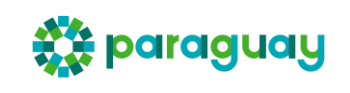

# **Paso 5**

Ingresar en **"DICTAMENES"**

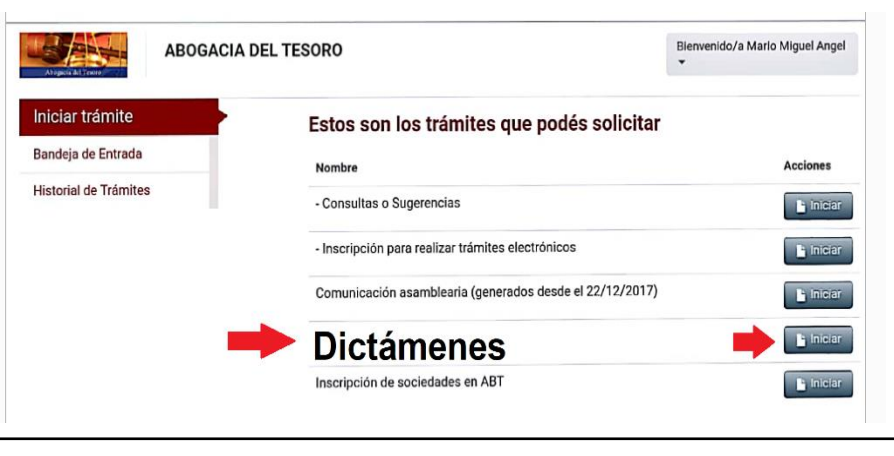

**Paso 6**

### Seleccionar **INICIAR TRAMITES A TRAVES DE SUACE**

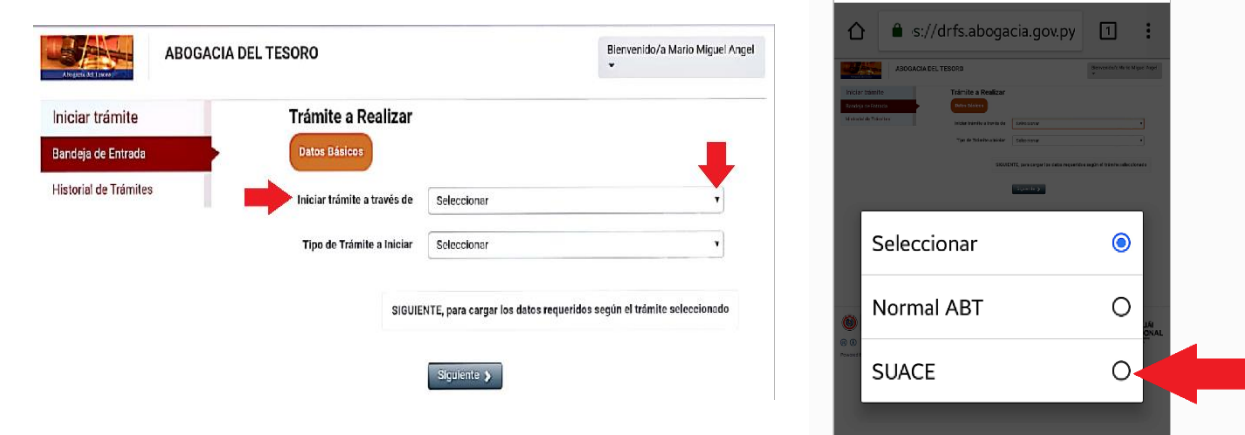

#### Marcar la opción **"SUACE"**

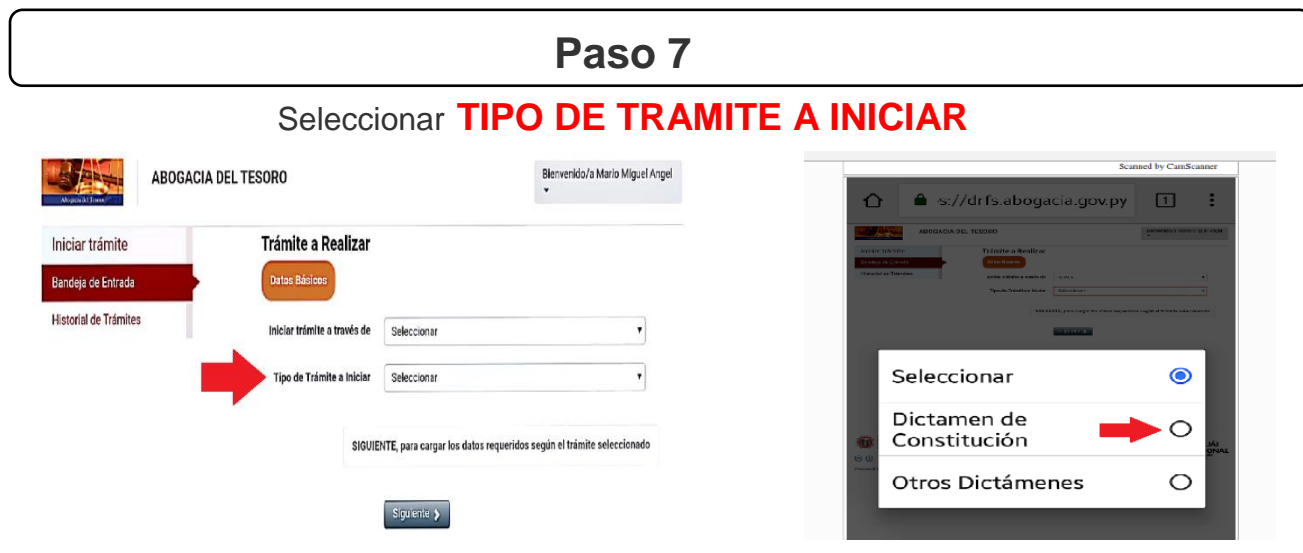

Marcar la opción "**DICTAMEN DE CONSTITUCION"**

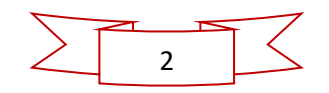

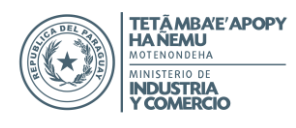

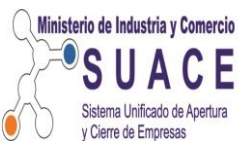

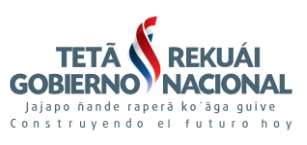

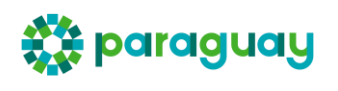

## **Paso 8**

Seleccionar **TIPO DE SOCIEDAD**

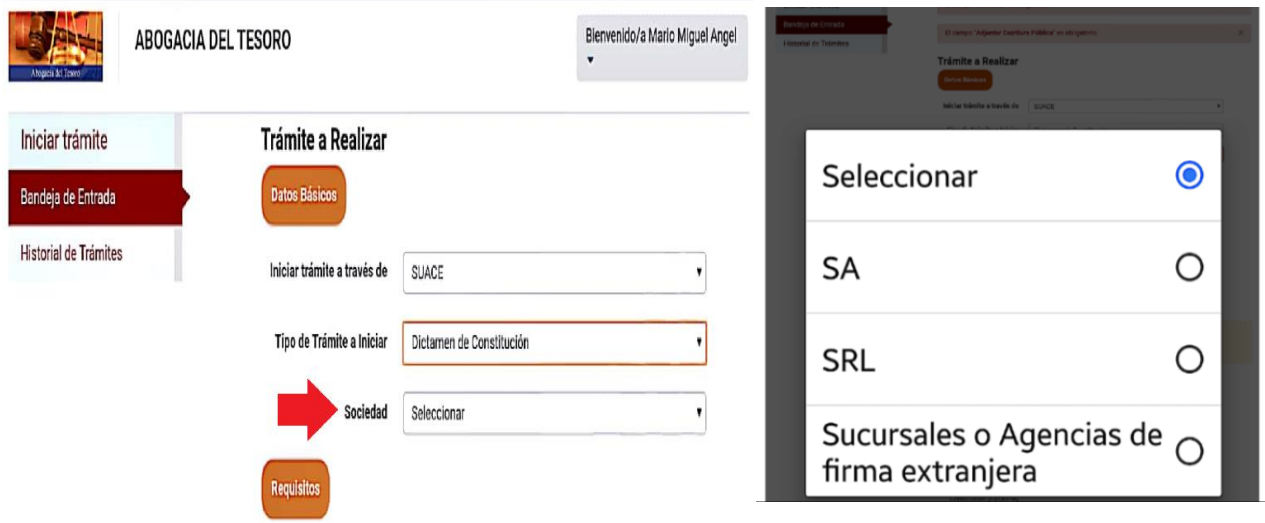

**Paso 9**

Adjuntar las documentaciones y completar los campos

## **Paso 10**

Una vez finalizado enviar para su proceso

#### **OBSERVACIONES IMPORTANTES PARA PROCESO**

 Una vez finalizada la carga en la página de Abogacía del Tesoro en un **plazo perentorio de 24 horas**, deberá entregar en la mesa de entrada del SUACE, la Escritura Pública original y 3 (tres) copias autenticadas de las mismas, conjuntamente con los requisitos exigidos por el SUACE, con excepción de las copias autenticadas del Dictamen.

 Una vez recepcionada y verificada los documentos presentados ante el SUACE, la Abogacía del Tesoro emitirá el Dictamen correspondiente dentro de un plazo máximo de 48 horas, siempre y cuando no se tenga observaciones.

 Emitido el Dictamen por la Abogacía del Tesoro, el Escribano ya no tendrá la necesidad de acercar el mismo.

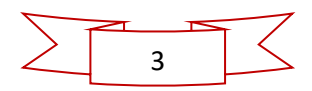